## Image filtering: Outline

- Linear filtering and its properties
- Gaussian filters and their properties
- Nonlinear filtering: Median filtering

## Different types of noise

• Gaussian filtering is appropriate for *additive, zero-mean* noise (assuming nearby pixels share the same value)

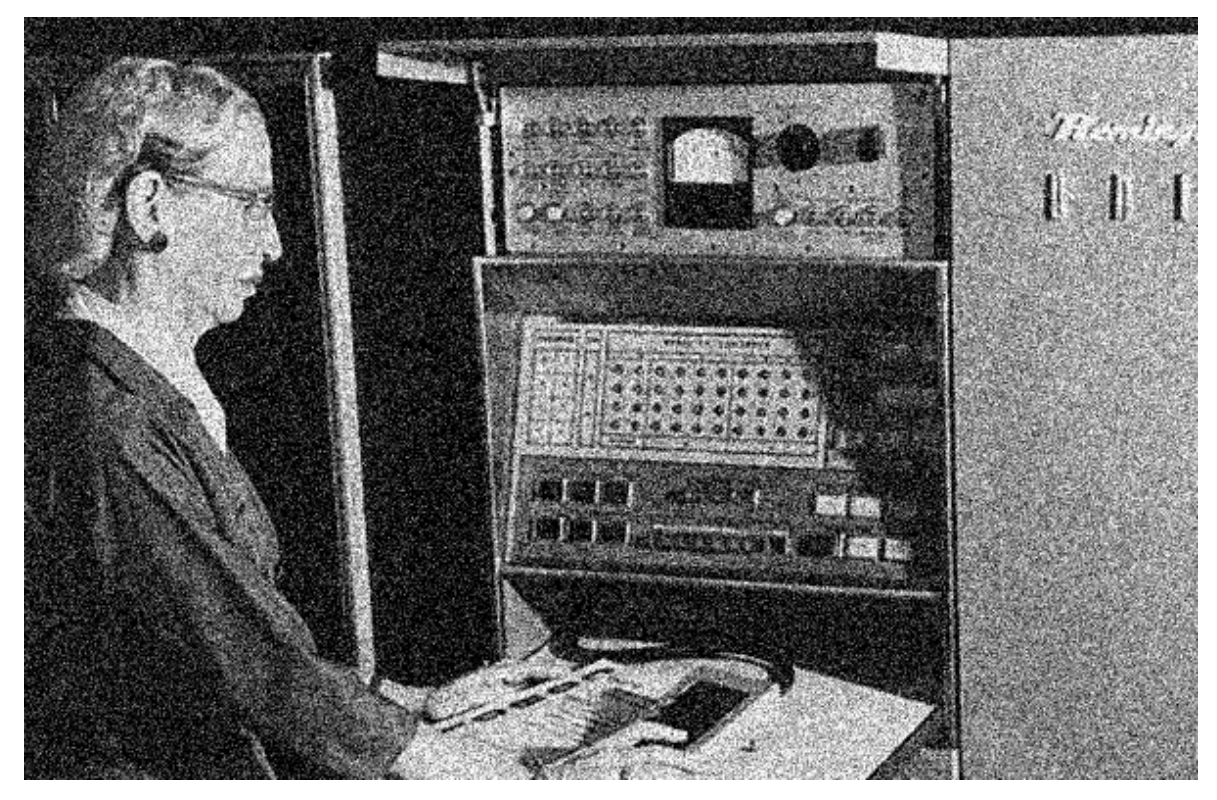

## Different types of noise

• What about *impulse* or *shot noise,* i.e.*,* when some pixels are arbitrarily replaced by spurious values?

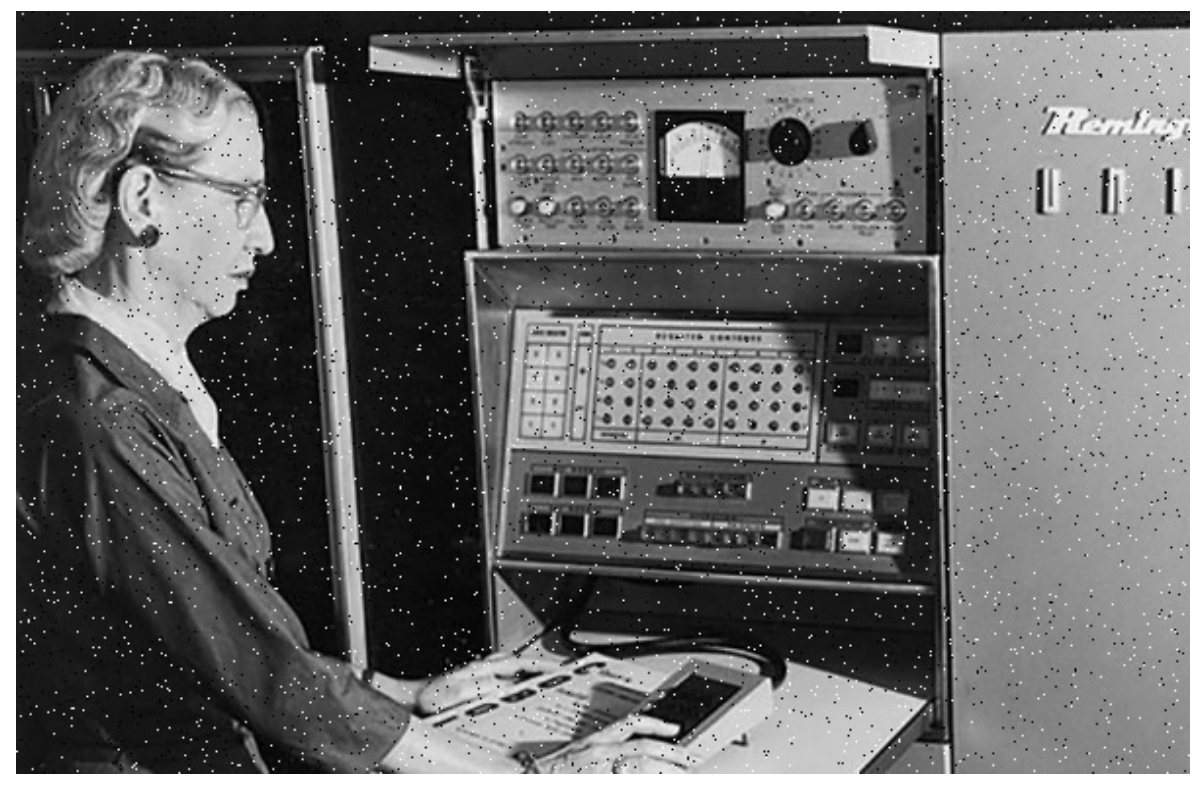

#### Where Gaussian filtering fails

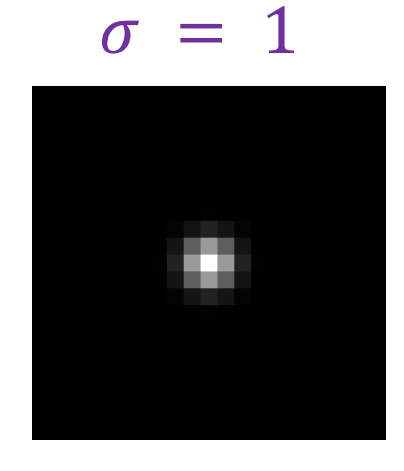

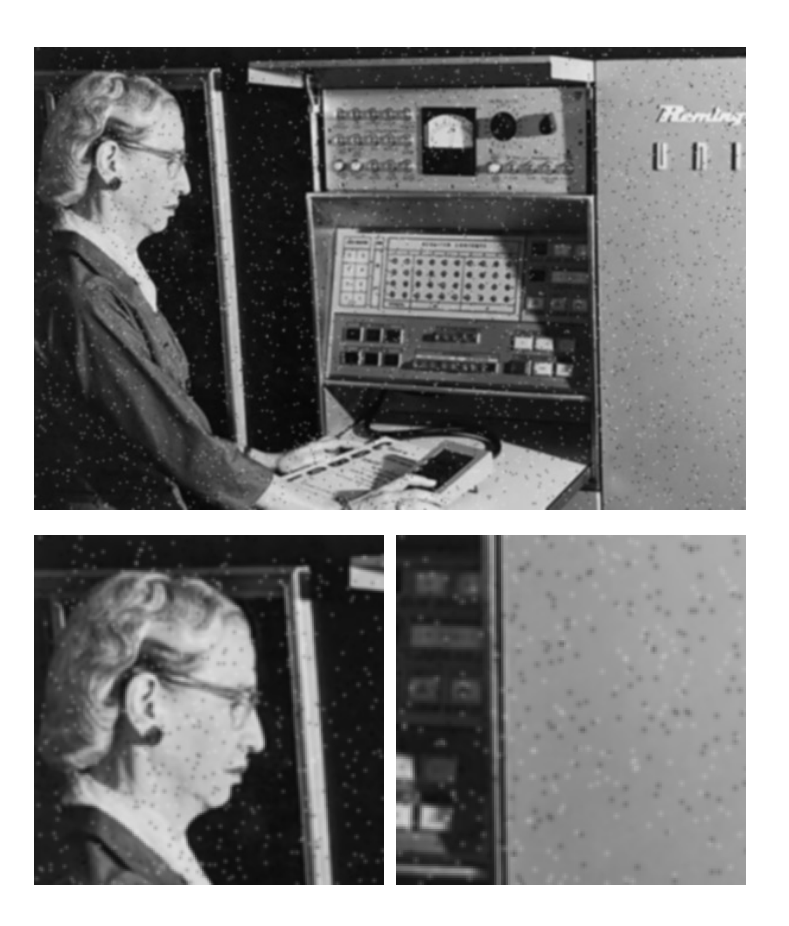

Adapted from **D. Fouhey [and J. Johnso](https://web.eecs.umich.edu/~justincj/slides/eecs442/WI2021/442_WI2021_filtering.pdf)n** 

## Alternative idea: Median filtering

• A **median filter** operates over a window by selecting the median intensity in the window

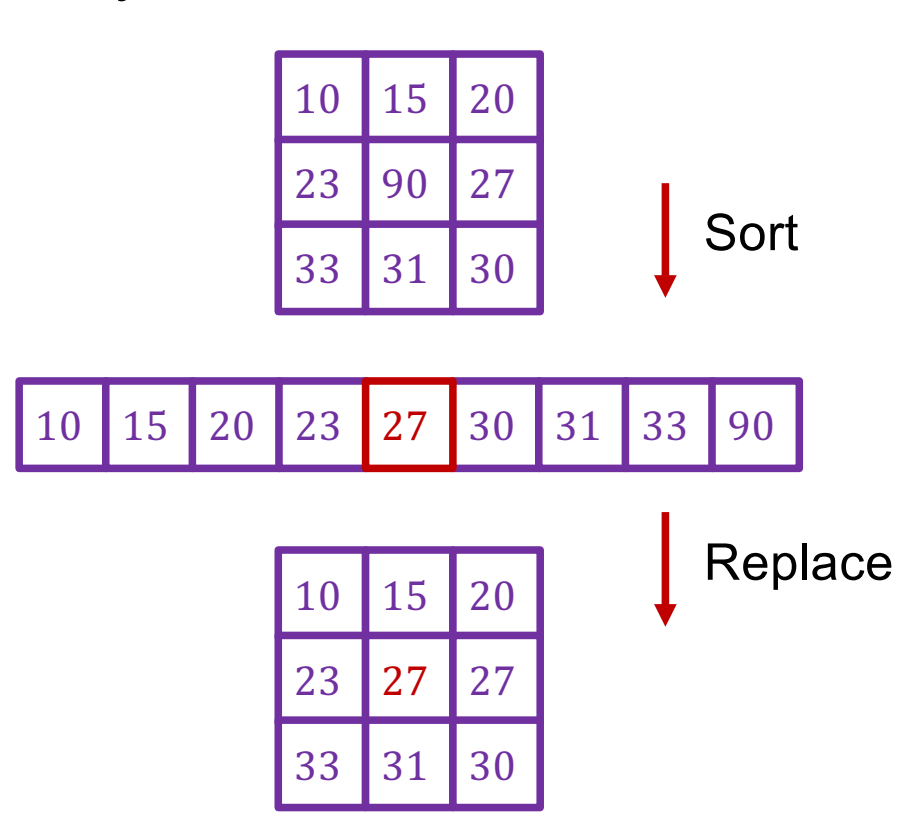

#### Median filter

- What advantage does median filtering have over Gaussian filtering?
	- Robustness to outliers

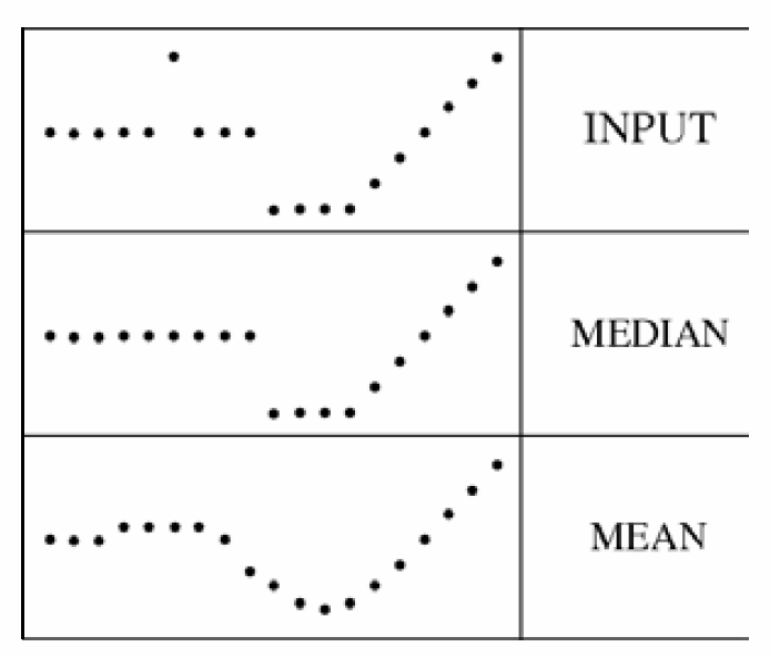

filters have width 5 :

Source: K. Grauman

Applying median filter

#### Input image (no filter)

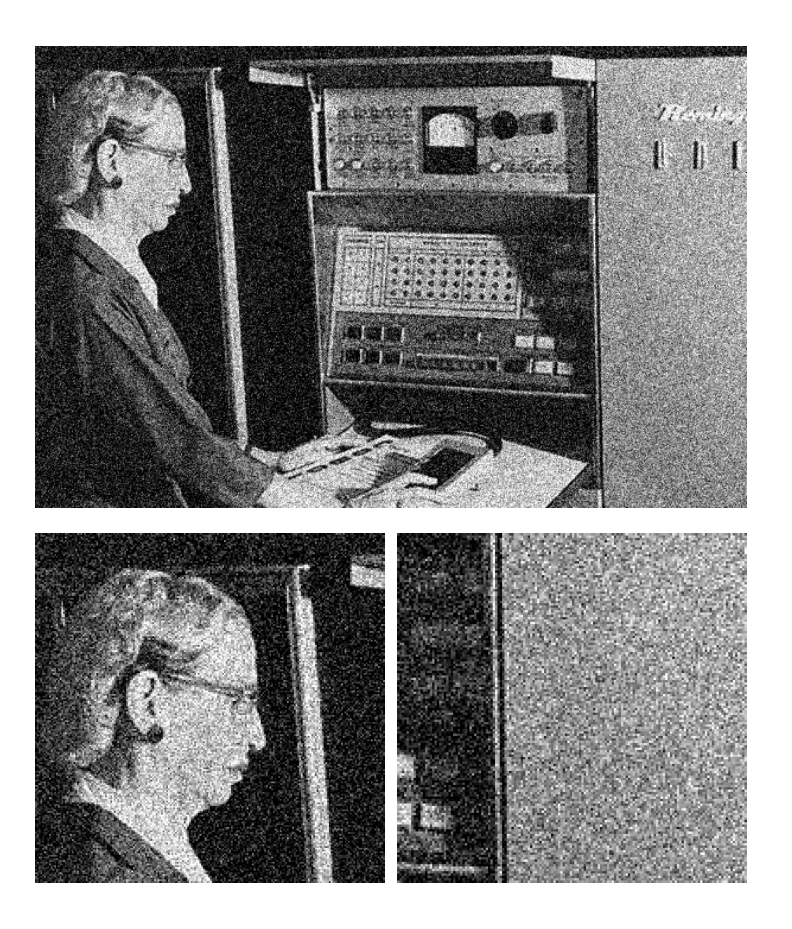

## Applying median filter

median filter  $(width = 3)$ 

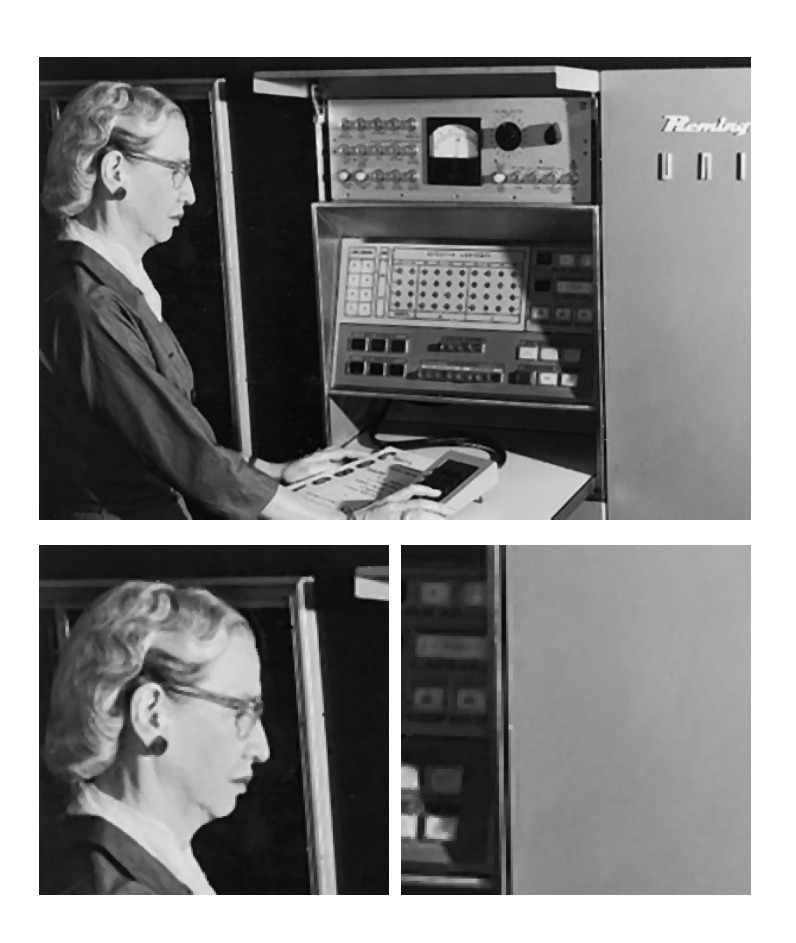

## Applying median filter

median filter  $(width = 7)$ 

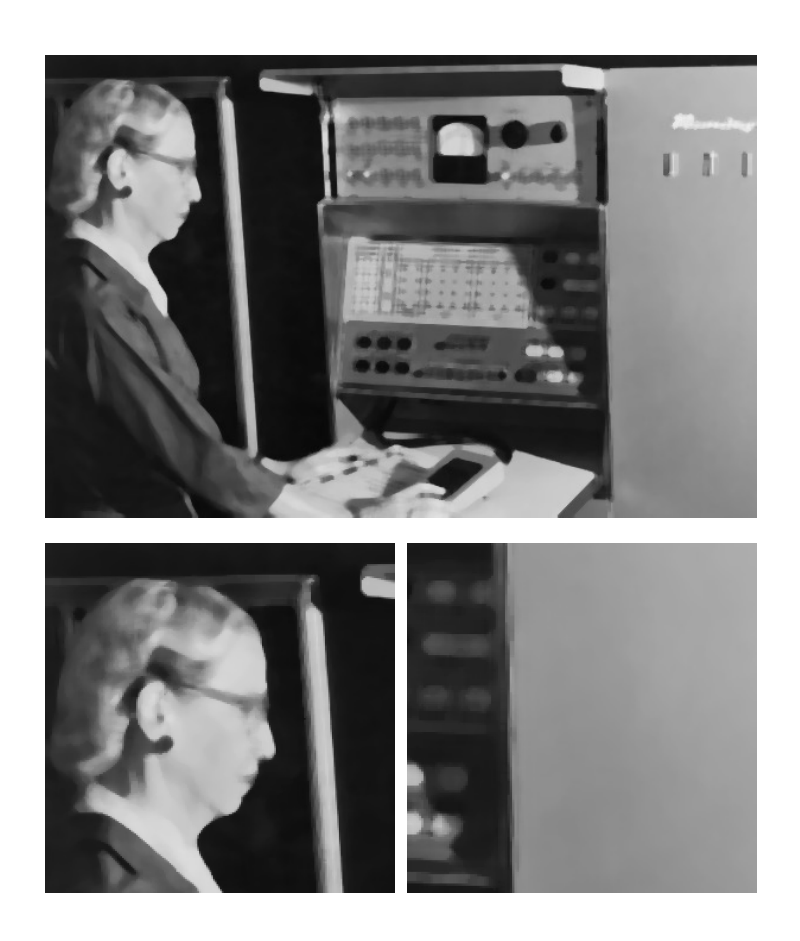

Is median filtering linear?

Is median filtering linear?

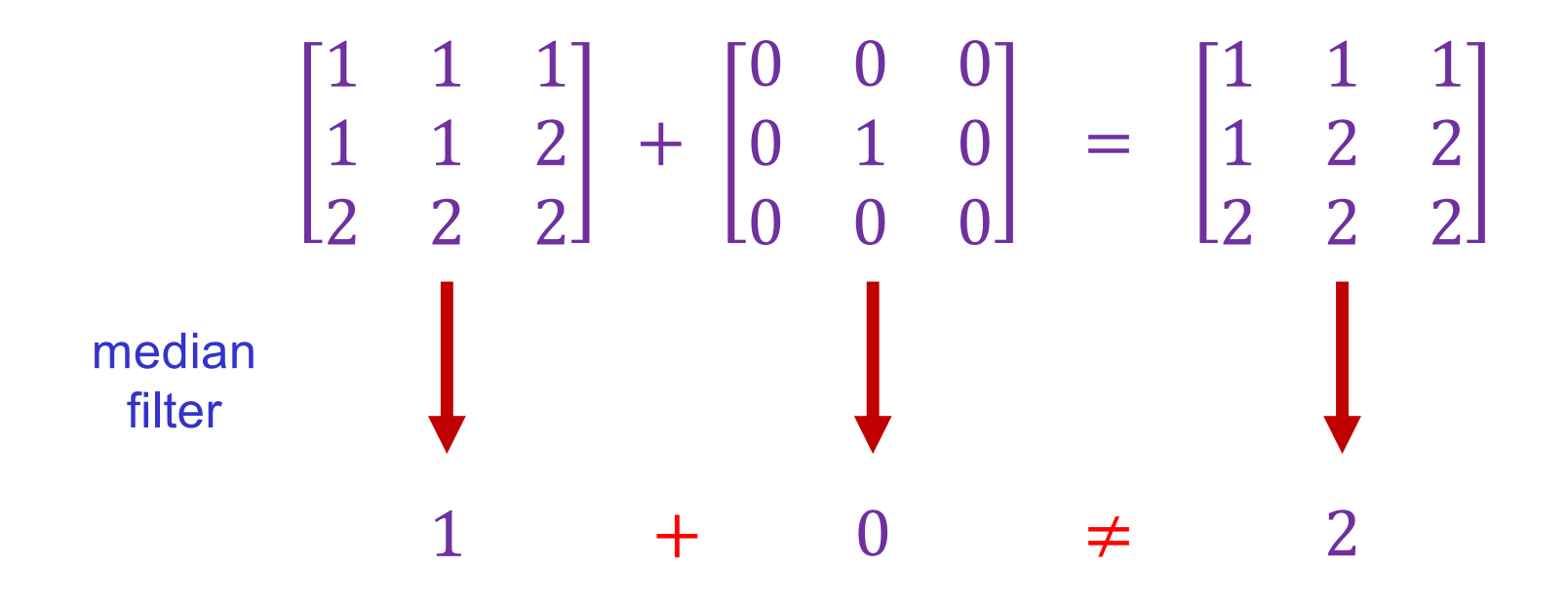

## Image filtering: Outline

- Linear filtering and its properties
- Gaussian filters and their properties
- Nonlinear filtering: Median filtering
- Fun filtering application: Hybrid images

#### Application: Hybrid images

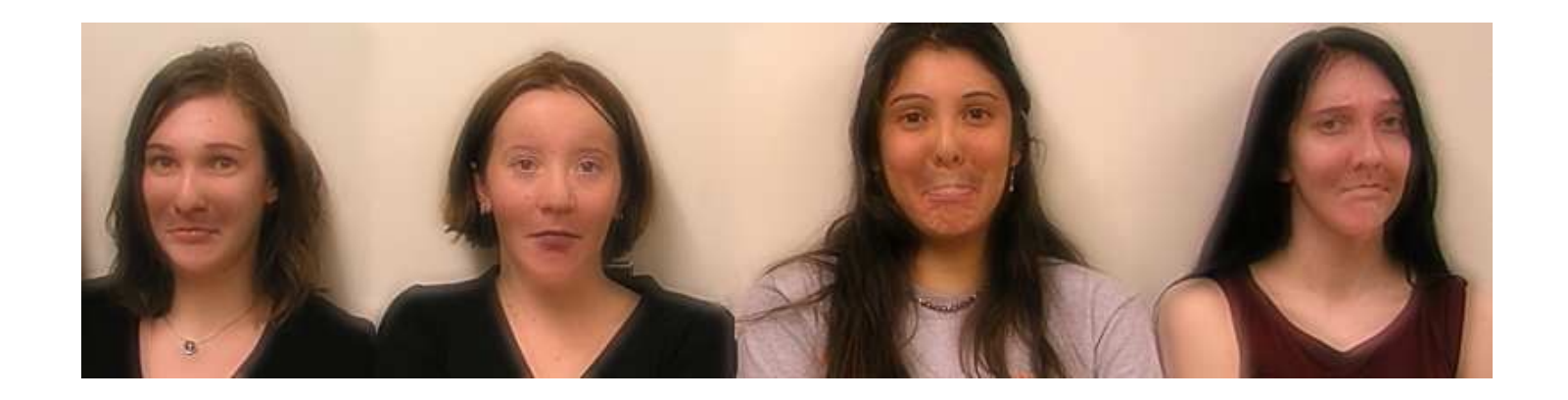

A. Oliva, A. Torralba, P.G. Schyns, *[Hybrid Images](http://cvcl.mit.edu/hybrid/OlivaTorralb_Hybrid_Siggraph06.pdf)*, SIGGRAPH 2006

#### Recall: Sharpening

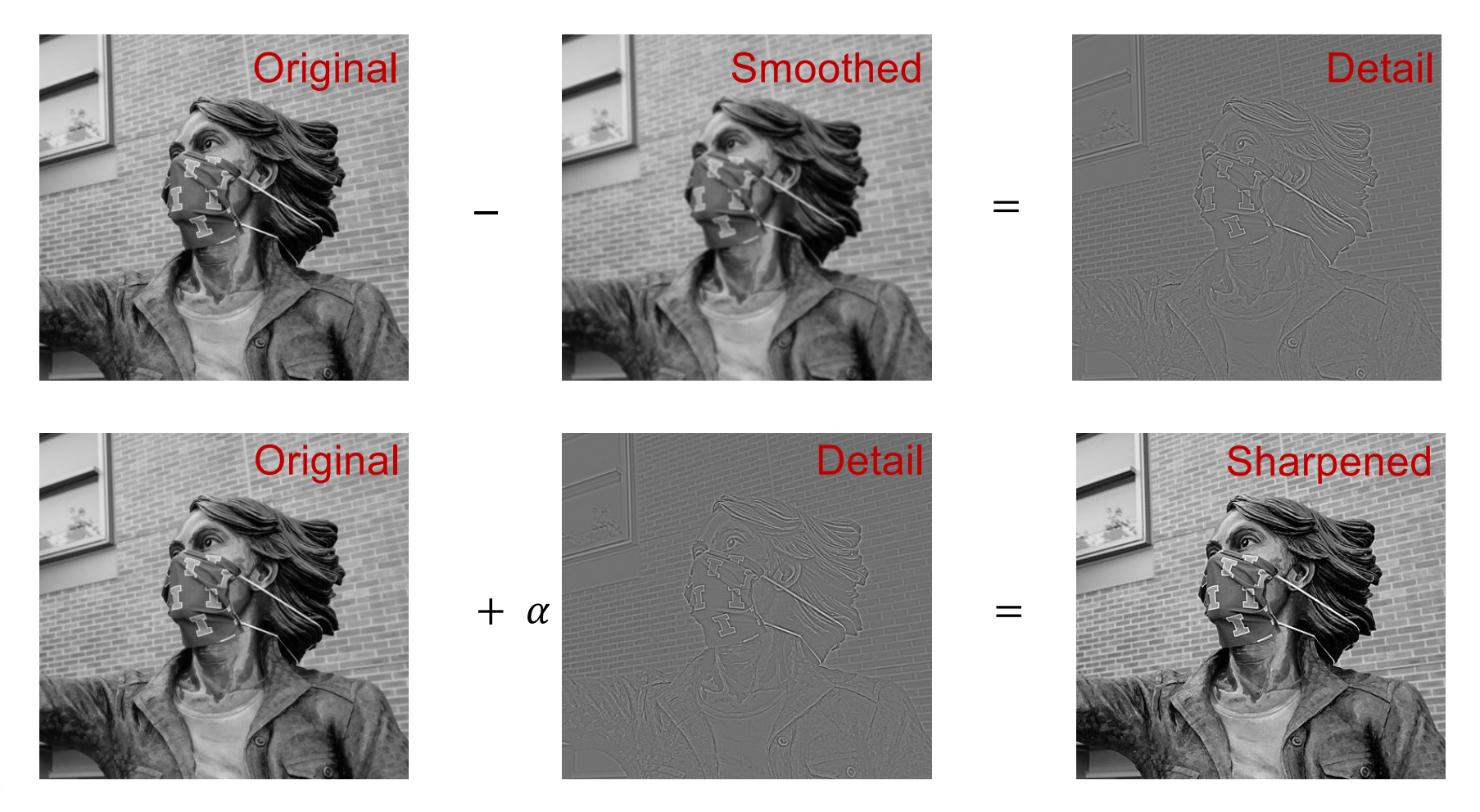

Source: S. Gupta

#### "Detail" filter

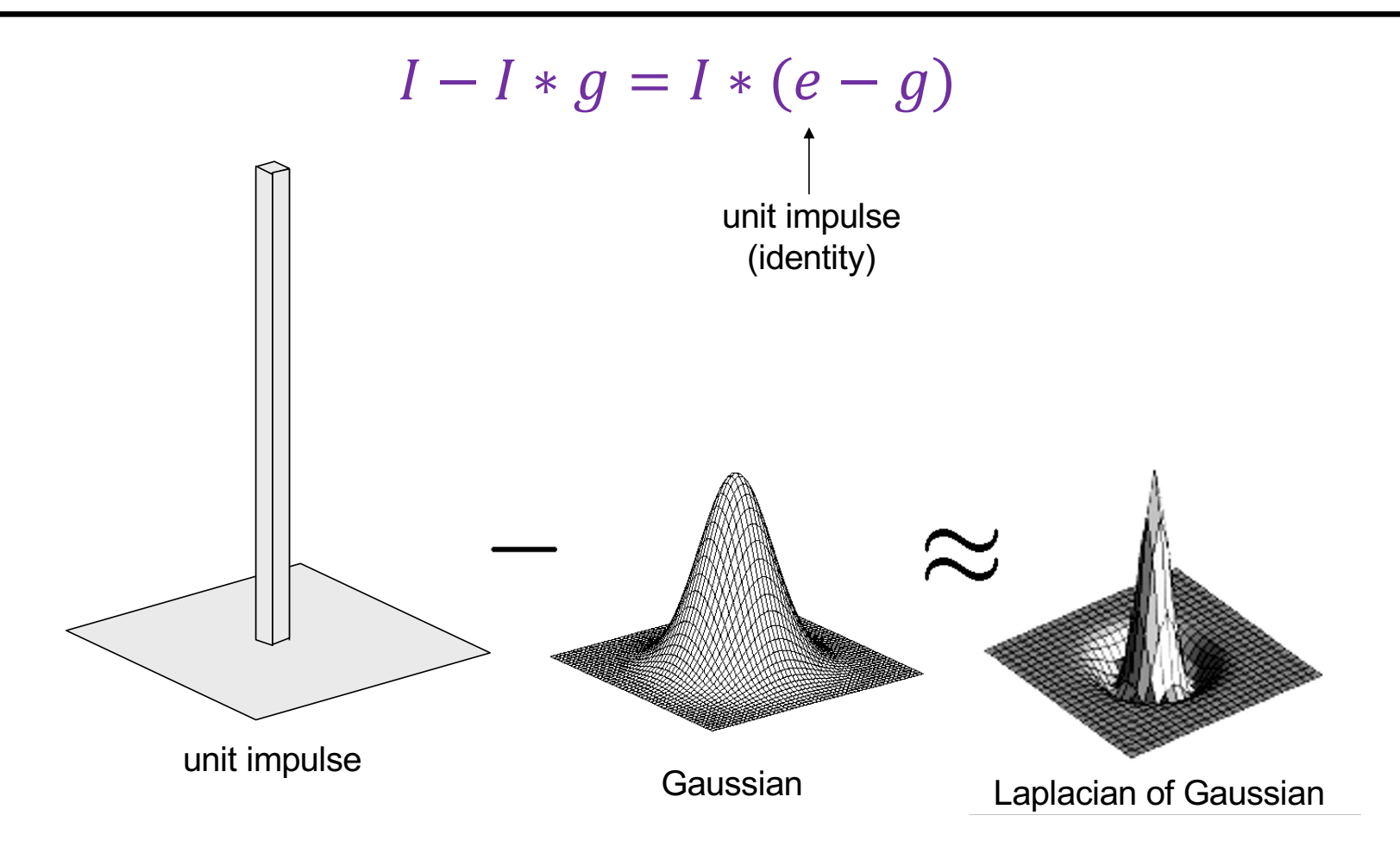

# Application: Hybrid images

#### Gaussian filter

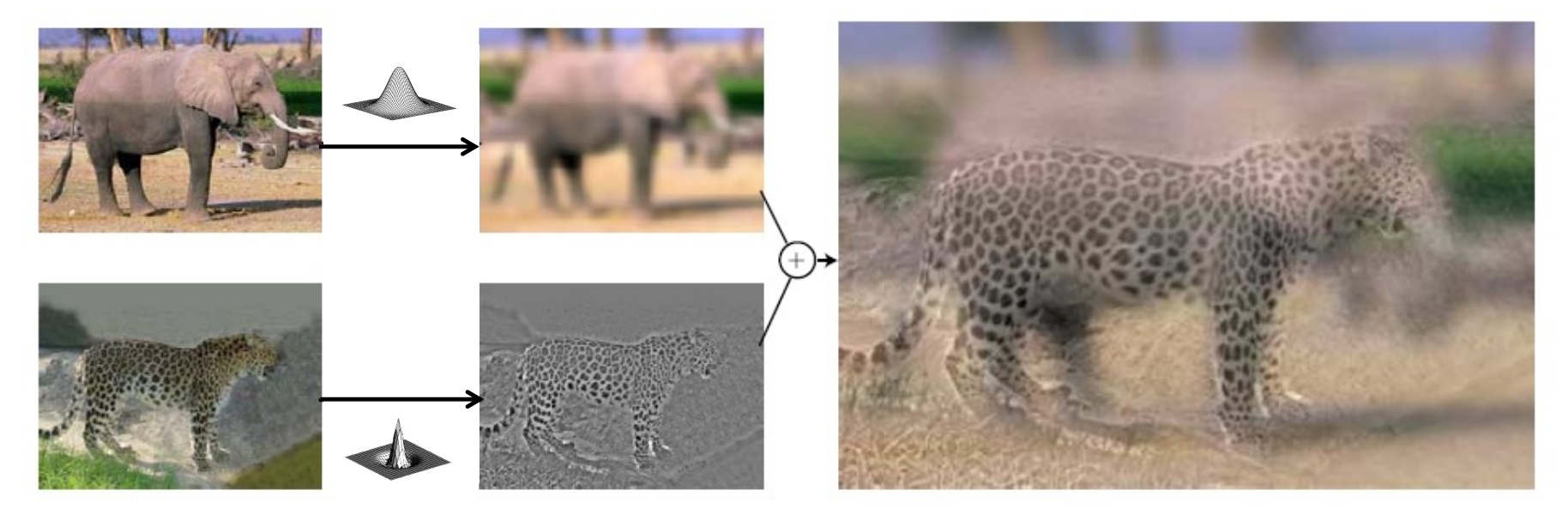

Laplacian filter

Application: Hybrid images

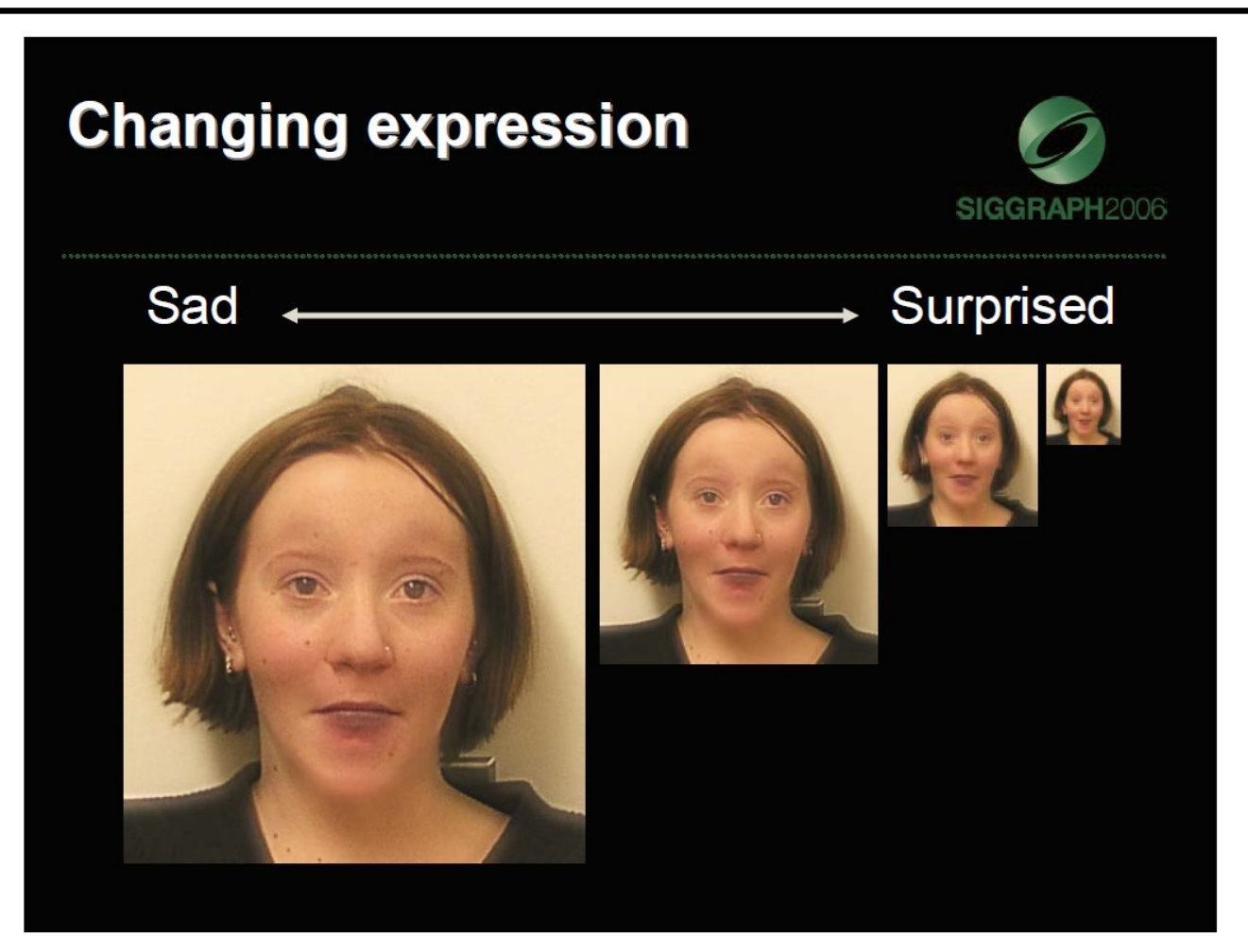